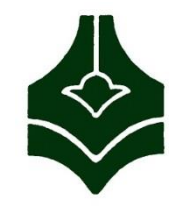

جلسه پنجم

دانشگاه فنی و حرفهای دانشکده فنی دکتر شریعتی

آزمایشگاه پایگاه داده ها

# T-SQL Query 2

توابع جمعی

 $\mathbb{R}^2$ 

مایش تعداد کل سفارشات جدول orders

**select count(\*) as Total from Orders**

```
مَایش تعداد کل سفارشات کارمندی با کد کارمندی 9
```
**select count(\*) as Total from Orders where employeeID=9**

شمارش تعداد یک فیلد مشخص مثل shipcity

**Select count(shipCity)**

**From orders**

توابع جمعی

 تفاوت استفاده از دستور \* در تابع count اینست که Null هم شمارش می شود ولی زمانی که نام فیلد آورده شود، مقادیر Null شمارش نخواهد شد. مثال :

```
Select count(city)
```
**From Customers**

```
Select count(*)
```
**From Customers**

ه ایرای شمارش مقادیر غیر تکراری باید از دستور distinct در توابع جمعی استفاده کنیم: **Select count(distinct city) From Customers**

سایر توابع جمعی

پنج تابع جمعی:

- COUNT تعداد مقادیر را در یک ستون مشخص به دست می دهد.
- SUM حاصل جمع مقادیر یک ستون مشخص را به دست می آورد.
	- AVG میانگین مقادیر یک ستون مشخص را محاسبه می کند.
		- MIN کمترین مقدار یک ستون را پیدا می کند.
		- MAX بیشترین مقدار موجود در یک ستون را پیدا می کند.

```
Group by دستور
```
خايش تعداد سفارشات ثبت شده توسط هر كارمند

```
select employeeID,count(*)
```
**from orders** 

```
group by employeeID
```

```
SELECT ShipVia,
COUNT(*) AS numorders,
COUNT(shippeddate) AS shippedorders,
MIN(shippeddate) AS firstshipdate,
MAX(shippeddate) AS lastshipdate,
SUM(Freight) AS totalvalue
FROM orders
GROUP BY ShipVia;
```
 $\mathbb{R}^2$ 

# نکات استفاده از by Group

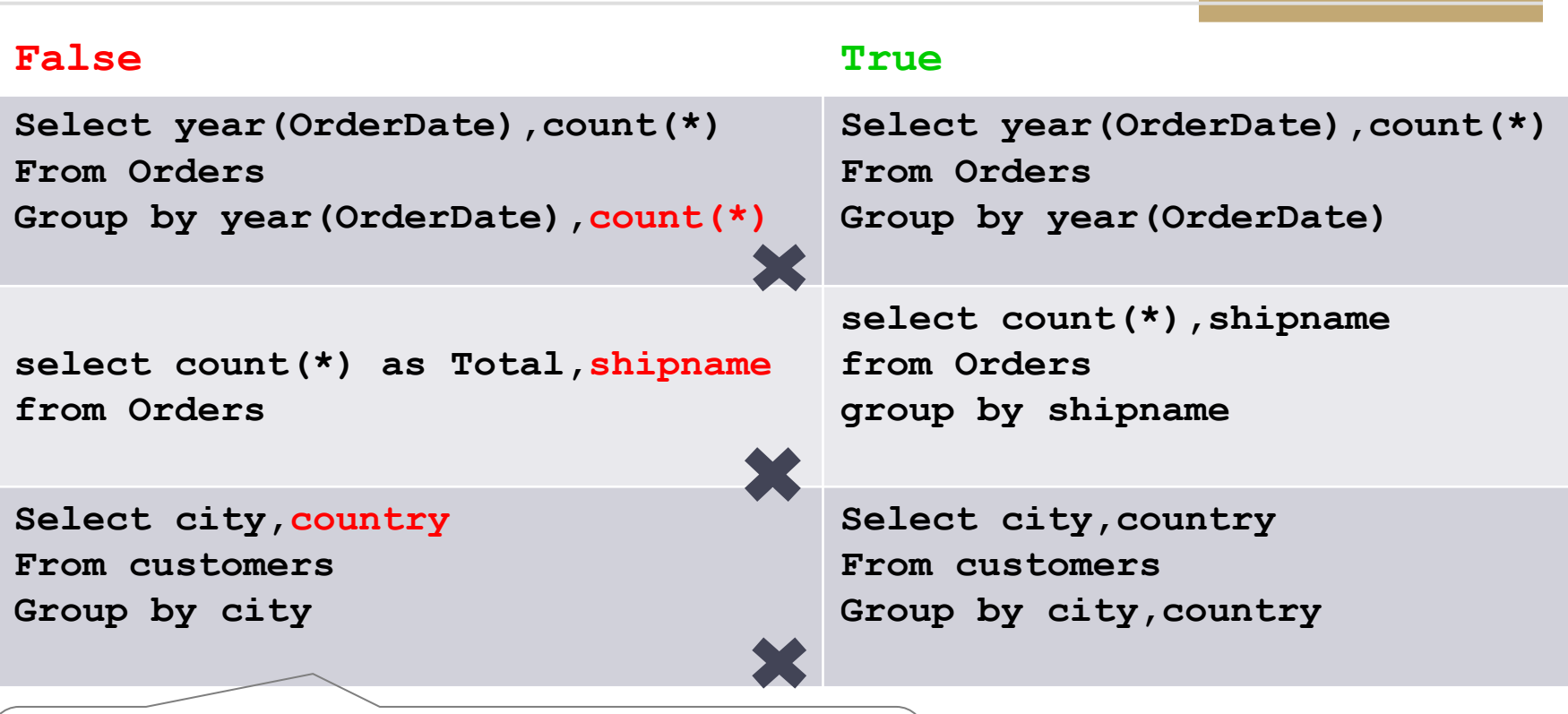

Column 'customers.Country' is invalid in the select list because it is not contained in either an aggregate function or the GROUP BY clause.

مثال هایی از دستور By Group

ِ تعداد مشتریان هر کشور را مَایش دهید.

select country,count(country) from customers

group by country

 $\mathbb{R}^2$ 

SELECT categoryid, MIN(unitprice) AS mn FROM Products GROUP BY categoryid

مجموع سفارشات هر سال را مایش دهید:

Select year(OrderDate),count(\*) From Orders Group by year(OrderDate)

## Group by در Having

برای ایجاد شرط روی توابع جمعی باید از دستور having استفاده کنیم و امکان استفاده از where وجود ندارد زیرا این دستور فقط روی سطر عمل می کند نه گروه.

ِ مثال : مَایش تعداد سفارشات کارمندانی که بیش از هفتاد سفارش داشته اند.

**select EmployeeID,count(\*) from Orders group by EmployeeID having count(\*)>70**

 $\mathbb{R}^2$ 

 $\mathbb{R}^2$ 

ترتیب عبارات در SQL-T

ترتیب عبارات (clauses) در  $\sf{T-SQL}$  قابل جابه جایی نیست و باید به ترتیب زیر نوشته شود:

1.SELECT 2. FROM 3. WHERE 4. GROUP BY 5. HAVING 6. ORDER BY

**مثال :**

SELECT ShipVia, YEAR(shippeddate) AS shippedyear,COUNT(\*) AS numorders FROM Orders WHERE year(shippeddate )> 1995 GROUP BY ShipVia, YEAR(shippeddate) HAVING COUNT(\*) < 100 Order by shipvia

```
دستور Insert
```
 $\mathbb{R}^2$ 

 $\mathbb{R}^2$ 

INSERT [INTO] <table>

[(<column list>)]

```
VALUES (<data values>) [,(<data values>)] [, …n]
```

```
درج اطلاعات مربوط به یک مشتری جدید
```
 **Insert into customers (customerID,CompanyName,ContactName, ContactTitle,City)**

 **values('Azizi','CompanyZ','ElhamAzizi','Staff', 'Tehran')**

```
درج دو طبقه بندی جدید برای محصولات بدون ذکر فیلدهای جدول
```
**Insert into products**

```
 values
```
**('cheese','22',4,'24-200g',34.00,10,1,0,1),**

**('milk','12',1,'30-300g',34.00,10,0,1,-1)**

# Insert into دستور

 INSERT INTO <*table name*> [<column list>] <*SELECT statement*>

> دستور insert برای درج یک رکورد و یا چند رکورد به صورت صریح بکار می رود. into insert برای درج رکوردها داخل جدولی هست که وجود دارد و ممکن است ساختار خاص خودش را داشته باشد.

مثال: اضافه کردن و درج اطالعات مشتریان فرانسوی در جدول Suppliers

**INSERT INTO** Suppliers(CompanyName,Country,Address,City,Region, PostalCode)

**SELECT** CompanyName, Country, Address, City, Region, PostalCode

FROM Customers

```
WHERE Country='france'
```
# Select into دستور

- Into Select برای استخراج داده و انتقال به جدولی است که در جلوی Intoقید می شود. این جدول بعد از اجرای دستور ساخته خواهد شد و ساختار و نوع داده ایی فیلدهای جدولی را خواهد داشت که از آن select را انجام داده اید.
	- به زبان ساده یعنی استخراج داده از یک جدول و در درج همان داده ها در یک جدول جدید.
		- برای مواردی مثل کپی یک جدول در جدول جدید.
		- ایجاد یک (Up Backنسخه پشتیبان( از یک جدول.
		- انتخاب برخی از رکوردها یا فیلدهای مورد نظر از یک جدول در یک جدول جدید.

SELECT [<column list>] INTO <*new table name*> FROM <*old table name*>

دستور into Select( ادامه.(

 مثال : ساخت یک کپی از جدول Suppliers با نام suppliersCopy **select \* into suppliersCopy from Suppliers** مثال: انتخاب شماره و اطالعات آدرس مشتریان و درج آن در یک جدول جدید **SELECT CustomerID,CompanyName INTO Customers\_Backup FROM Customers**

تمرین: اطالعات تهیه کنندگان فرانسوی و آلمانی را در یک جدول جدید وارد کنید.

دستور Update

ویرایش و به روز رسانی اطلاعات نام و نام خانوادگی کارمند یا کارمندانی با نام مارگارت

**update employees**

**Set firstname='Catherine',**

**lastname='ashton'**

**Where firstname='margaret'**

### Update…from دستور

با مثال زیر نمونه ای از دستور From … Update را شرح می دهیم.

.1 موجودی محصول )UnitsInStock )را از جدول Products بدست آورید. .2 مجموع میزان فروش هر محصول را از جدول Orderdetailsبدست آورید.

از موجودی محصول، مجموع میزان فروخته شده را کسر و جدول Products را به روز رسانی کنید.

توجه داشته باشید که قیدی روی جدول محصول و فیلد UnitsInStockوجود دارد که اجازه T نمی دهد مقدار منفی در فیلد وارد شود. پس یا قید را حذف کنید یا شرطی نوشته شود که در صورت منفی شدن مقدار موجودی ، به جای آن صفر نوشته شود.

پاسخ

```
 در بخش set دستور update، مقدار جدیدی که باید به روز رسانی شود را با توجه به بخش from
                                                                        آن مشخص می کنیم:
Update Products 
          set UnitsInStock =UnitsInStock - sumquantity
from
(
          select sum(Quantity) as sumquantity, ProductID
          from [Order Details]
          group by ProductID
) as temp
          Where Products.ProductID=temp.ProductID
                                                                                            توجه:
 با توجه به قیدی که روی جدول وجود دارد امکان به روز رسانی وجود ندارد، بنابر این می توان مطابق اسالید صفحه بعد شرطی برای 
                                                                  منفی شدن مقدار موجودی در نظر گرفت:
```

```
پاسخ
```

```
Update Products 
        set UnitsInStock =
        case
                 when (UnitsInStock -sumquantity)<0 then 0
                 else UnitsInStock - sumquantity
        end
from
(
        select sum(Quantity) as sumquantity, ProductID
        from [Order Details]
        group by ProductID
) as temp
        Where Products.ProductID=temp.ProductID
```
دستور Delete

حذف کارمندی با شناسه 7 از جدول کارمندان

 **delete employees Where employeeID=7**

ے حذف قام رکوردھای یک جدول

#### **delete Contacts**

ا توجه : برای حذف جدول از دستور زیر باید استفاده کرد:

**Drop table testTable**

 $\mathbb{R}^2$ 

دستور Truncate

این دستور مشابه دستور delete برای حذف رکوردهای جدول به کار می رود با این تفاوت که امکان استفاده از هیچ فیلتری (where) در آن وجود ندارد.

**TRUNCATE TABLE Contacts**

حذف کارمندی با شناسه 7 از جدول کارمندان

 **delete employees Where employeeID=7**

**delete Contacts**

**Drop table testTable**

Elham Azizi 19

 $\mathbb{R}^2$ 

 $\mathbb{R}^2$ 

 $\mathbb{R}^2$ 

 $\mathbb{R}^2$ 

تغییر دیتابیس پیش فرض

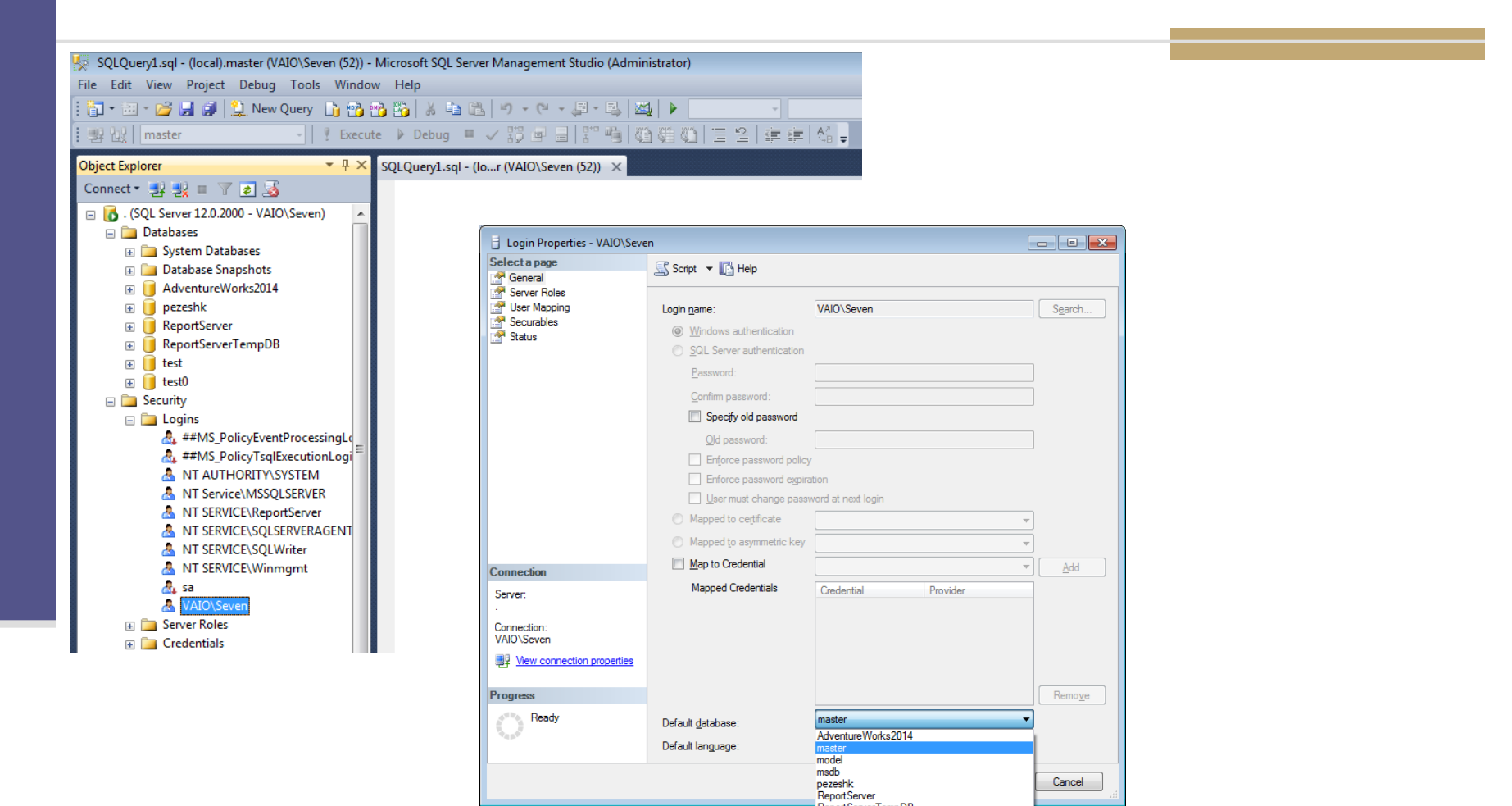

نکات تکمیلی

رعایت ترتیب در نوشتن کوئری ها

 برای درج توضیحات در کوئری به شکل زیر عمل می کنیم: توضیح یک خطی نمايش نام شركت مشتريان --⊡ توضيع يک خطى --| با استفاده از دو خط تیره **□select CompanyName from customers**  $\Box$ /\* توضیح چند خطی توضيع چند خطي<br>/\* با استفاده از \*/

**select contacttitle,CompanyName**

**from customers**

 **where contacttitle like 'm%'**

 **group by contacttitle,CompanyName**

**having len(contacttitle)>12**

**order by CompanyName**

Elham Azizi 21

نکات تکمیلی

برای استفاده از null در کوئری به شکل زیر عمل می کنیم:

**select \* from Customers where region is null Where region =null**

برای استفاده از عبارات رشته ای از تک کوتیشن در sql server استفاده می کنیم، توجه داشته  $\blacksquare$ باشید که در سایر نرم افزارها ممکن است از دابل کوتیشن) ""( استفاده می شود.

**select 'hello''world'**

 از اسامی مستعاری که در عبارت select برای فیلدی در نظر گرفته ایم نمی توانیم در بخشhaving و یا where و یا سایر بخش ها )حتی در خود دستور select )استفاده کرد زیرا این بخش ها قبل از عبارت select اجرا می شوند و در صورت انجام این کار با پیغام خطای زیر مواجه می شویم: Messages

Msg 207, Level 16, State 1, Line 3 البته در order by می توانیم این کار را انجام دهیم  $\blacksquare$ Invalid column name 'lname'.

نکات تکمیلی

### در صورتی در عبارت select از کلمه AS برای نام مستعار استفاده نکنیم و بالفاصله پس از نام یک فیلد، نام یک فیلد دیگر و یا هر عبارت دلخواه دیگر نوشته شود، آن عبارت به عنوان اسم مستعار در نظر گرفته می شود.

**ESELECT customerid CompanyName FROM Customers** 

 $100\% - -$ 

**Results Ta** Messages CompanyName **ALFKI**  $\overline{2}$ **ANATR ANTON** 3.

 در sql برای نمایش عباراتی با کاراکترهای خاص و یا عبارات رزرو شده و کلیدی از براکت استفاده می شود. مانند کلمه [group] و یا [Last Name]

تمرینات

- تعداد مشتریان کشورهای UK و USA را نشان دهید.
- . تعداد شرکت های مشتریانی که با حرف B شروع می شوند را نشان دهید.
	- تمام اطلاعات آخرین سفارشات جدول Orders را نمایش دهید.  $\cdot$ .3
- ټمام اطلاعات مربوط به جدول region را در جدول جدیدی به نام test کپی کنید.  $\overline{\mathcal{A}}$ 
	- 5. قيمت همه محصولات را بيست درصد افزايش دهيد.
- قیمت همه محصولات به جز محصولات گروه (categoryID) 1 و 2 را، ده درصد افزایش دهید.  $.6$ 
	- 7. نام شهر و نام شرکت مشتریانی کشور انگلستان را به مقدار ## به روز رسانی کنید.
- به انتهای نام شرکت مشتریان کشورهایی که در تاریخ 1998/02/02 تا 1998/02/05 سفارشی داشته اند ، یک  $\overline{\bf 8}$ ستاره اضافه کنید.
	- 9. کارمندانی که شماره کارمندی زوج دارند را حذف غایید.
	- 10. قامي اطلاعات مربوط به همه طبقه بندي ها را حذف غاييد.

ادامه تمرینات

11. جدول Contacts را به این صورت زیر روز رسانی کنید :

فیلد ناحیه به ترتیب با مقادیر وA تا E پر شود با توجه به مقدار فیلد ContactType ، برای مثال برای مشتری، ناحیه A و برای کارمند، مقدار ناحیه B و ...

پاسخ تمرینات

1. select country,count(\*) from Customers where Country in ('uk','usa') group by Country

2. select count(CompanyName) from customers where CompanyName LIKE 'B%' 3. SELECT \* FROM Orders WHERE OrderDate = (SELECT MAX(OrderDate) FROM Orders) 4. Select \* into test from region 5. update Products set UnitPrice=UnitPrice+ UnitPrice\*0.2

6. update Products set UnitPrice=UnitPrice+ UnitPrice\*0.1 where CategoryID not in (1,2)

```
ادامه پاسخ تمرینات
```

```
7. update Customers
set Country='##',city='##'
where Country='uk'
8. 
update customers set companyname+='*'
where country in
(SELECT Country
from orders o join customers c on c.customerid=o.customerid
where orderdate between '1998/02/02' and '1998/02/05')
9.
Delete from employees
Where employeeid %2=0
```
10.Delete from categories

توجه : در مورد سوال 9 و 10 به دلیل وجود ارتباط این جدول با جداول دیگر در دیتابیس، خروجی دستور دیده نخواهد <sup>27</sup> شد )یعنی رکوردی حذف نخواهد شد (ولی پاسخ سوال خواسته شده به شکل باال خواهد بود.

# ادامه پاسخ تمرینات

#### 11.

Update Contacts set Region=

Case

(

When ContactType='Customer' Then 'A' When ContactType='Employee' Then 'B' When ContactType='Shipper' Then 'C' When ContactType='Supplier' Then 'D' Else 'E'

**End** )